## NYIT Self-Service Application Viewing your Payslip Information

The **NYIT Self-Service Application** gives employees access to view their employment information. This section is view only – no changes can be made which will change the employee's official NYIT Personnel Record.

\_\_\_\_\_

## NYIT Employee Self Service → Payslip

## From the Self Service menu choose 'Payslip'

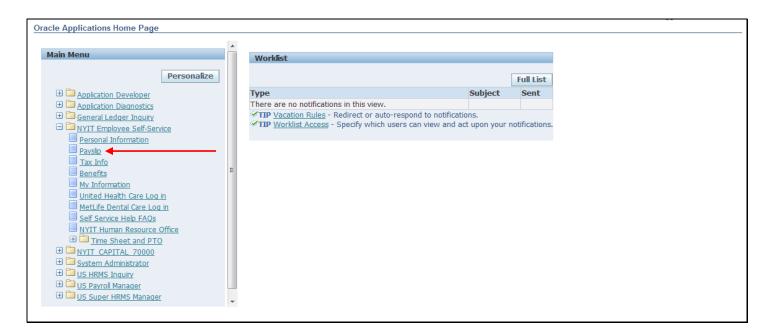

Click on the in the Choose a Payslip window and a drop-down menu will enable the user to select any one of the payslips they wish to view. *Once your selection appears in the window,* click **Go**. The Payslip form will load with the most current payslip visible.

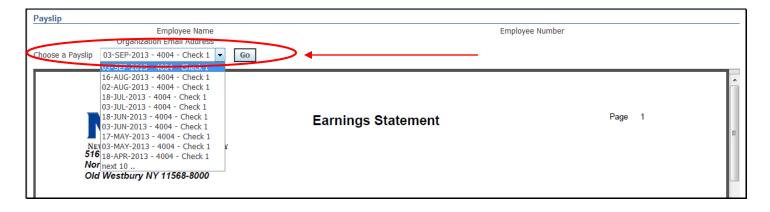

New York Institute of Technology 516-686-1000 Northern Blvd Old Westbury NY 11568-8000

## **Earnings Statement**

Page 1

Marital Status: Married Exemptions / Allowances: Federal 3 New York 3

Regular Rate: 3740.85

| Period Beginning: | 01-Aug-2013 |
|-------------------|-------------|
| Period Ending:    | 15-Aug-2013 |
| Payment Date:     | 01-Aug-2013 |
| Period Type:      | Semi-Month  |
| Payment Basis:    | Salaried    |
| Employee Number   |             |

| Employee Earnings |      |       |             |              |
|-------------------|------|-------|-------------|--------------|
| Earnings          | Rate | Hours | This Period | Year-to-Date |
| Regular Salary    |      | 88.00 | 3,778.26    | 64,043.37    |

| Employee Deductions            |             |              |
|--------------------------------|-------------|--------------|
| Other Benefits and Information | This Period | Year-to-Date |
| Federal Tax                    | 354.51      | 6,023.82     |
| Medicare                       | 52.68       | 894.47       |
| NY Disability                  | 1.30        | 20.80        |
| NY State Tax                   | 179.99      | 3,055.14     |
| Social Security                | 225.28      | 3,824.65     |
| Def Comp 403ba                 | 75.57       | 1,280.94     |
| Def Comp 403B                  | 113.35      | 1,921.35     |
| FSA Healthcare                 | 40.00       | 680.00       |
| Medical                        | 104.72      | 1,675.52     |

| Net Pay Distribution                | 1               |                |          |
|-------------------------------------|-----------------|----------------|----------|
| Bank Name                           | Account<br>Type | Account Number | Amount   |
|                                     |                 |                |          |
| BETHPAGE<br>FEDERAL CREDIT<br>UNION | С               | XXXXXXXXX 35   | 2,499.18 |

| Gross Pay          | 3,740.85 | 7,481.70 |
|--------------------|----------|----------|
| Pre-Tax Deductions | 227.05   | 454.10   |
| Tax Deductions     | 764.62   | 1,529.25 |
| Other Deductions   | 0.00     | 0.00     |
| Net Pay            | 2,749.18 | 5,498.35 |

If an employee has more than one assignment for which they are paid, payslips related to each assignment will be available in the 'Choose a Payslip' dropdown menu.

The **top** of the form includes information on the employee's **marital status**, Federal and State tax **exemptions** and **allowances**, as well as the **time period** covered by the payslip selected. The **Pay Rate** displays your rate of pay per hour, per semester or per pay period. Overtime rates will also be displayed here.

Marital Status: Married 01-Aug-2013 Period Beginning: Exemptions / Allowances: Period Ending: 15-Aug-2013 Federal 01-Aug-2013 Payment Date: New York Period Type: Semi-Month Salaried Payment Basis: Employee Number Regular Rate: 3740.85

The **Earnings** section displays the rate, number of hours worked and the corresponding earnings for both the current and year-to-date (YTD) time periods. Any reductions in your gross earnings are itemized under **Deductions**.

| Employee Earnings |       |       |             |              | Employee Deductions            |             |            |
|-------------------|-------|-------|-------------|--------------|--------------------------------|-------------|------------|
| Earnings          | Rate  | Hours | This Period | Year-to-Date | Other Benefits and Information | This Period | Year-to-Da |
| Regular Salary    | 42.51 | 88.00 | 3,740.85    | 7,481.70     | Federal Tax                    | 368.95      | 737.       |
|                   | •     | •     | •           | <u> </u>     | Social Security                | 155.43      | 310.       |
|                   |       |       |             |              | Medicare                       | 53.66       | 107.       |
|                   |       |       |             |              | NY State Tax                   | 185.28      | 370.       |
|                   |       |       |             |              | NY Disability                  | 1.30        | 2.         |
|                   |       |       |             |              | FSA Healthcare                 | 40.00       | 80.        |
|                   |       |       |             |              | Def Comp 403ba                 | 74.82       | 149.       |
|                   |       |       |             |              | Def Comp 403B                  | 112.23      | 224.       |

The **Net Pay Distribution** section contains banking information related to the direct deposit of the employee's selected payslip. The total amount (net pay) deposited into the established account is also included.

| N.B. Brand                 |                 |                |             |
|----------------------------|-----------------|----------------|-------------|
| Net Pay Distribution       |                 | A No           | A           |
| Bank Name                  | Account<br>Type | Account Number | Amount      |
|                            | -               |                |             |
| BETHPAGE<br>FEDERAL CREDIT | С               | XXXXXXXXXX2885 | \$ 2,380.86 |

The bottom of the payslip provides a summary of earnings and the different types of deductions that impact the net pay. **Pre-tax deductions** are those subtracted **before** any taxes are deducted from gross pay.

| Gross Pay          | 3,778.26 | 64,043.37 |
|--------------------|----------|-----------|
| Pre-Tax Deductions | 333.64   | 5,557.81  |
| Tax Deductions     | 813.76   | 13,818.88 |
| Other Deductions   | 0.00     | 0.00      |
| Net Pay            | 2,630.86 | 44,666.68 |